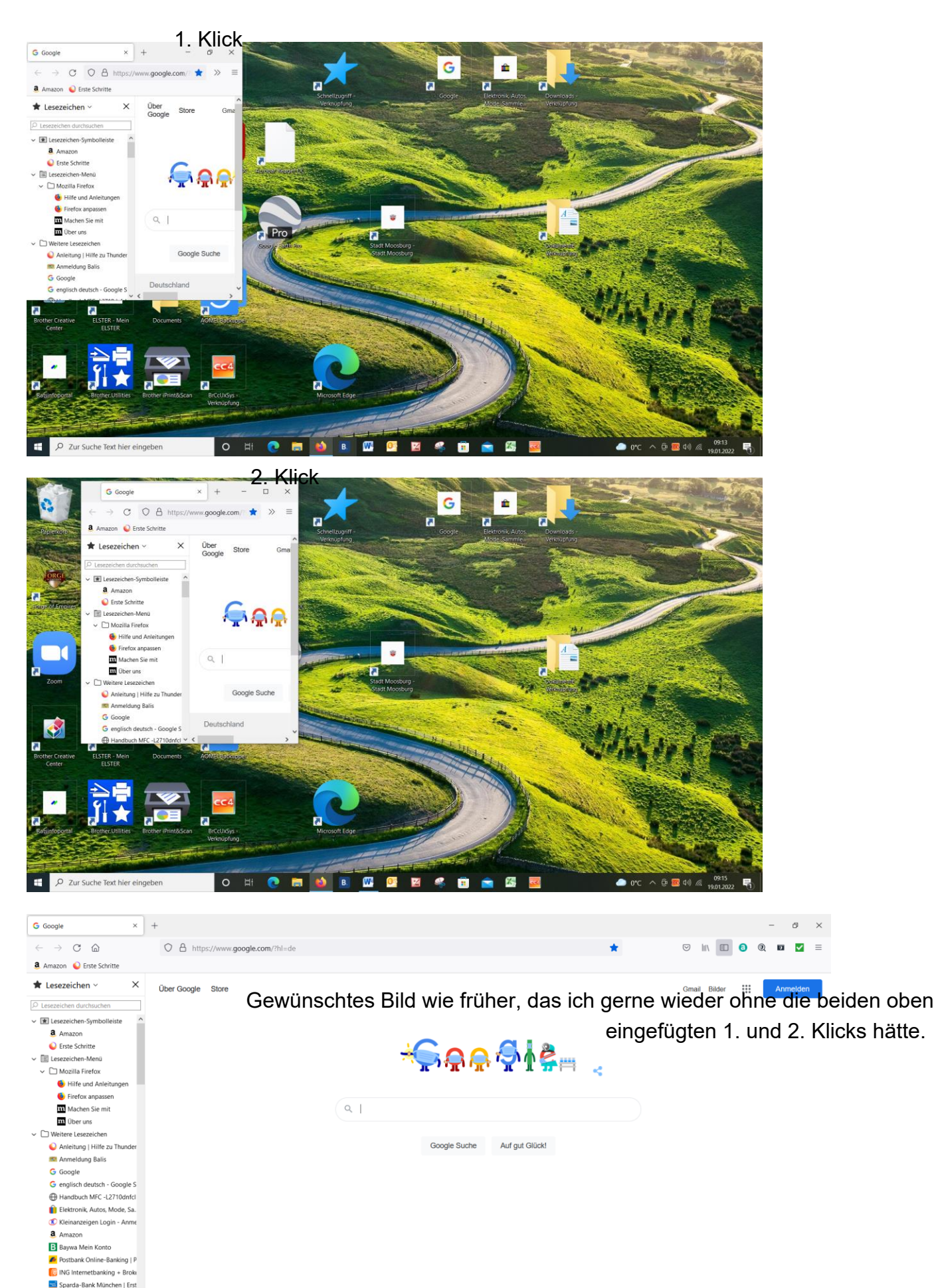

Volkswagen Financial Servi Deutschland **Di** Portal Mitarbeiterservice Ba Stadt Moosburg - Stadt Mo. Wie funktioniert die Google Suche? CO2-neutral seit 2007 Datenschutzerklärung Nutzungsbedingungen Werbeprogramme Unternehmen Einstellunge P PayPal: Übersicht D Zur Suche Text hier eingeben  $O$   $\qquad$   $\blacksquare$  $\mathbf{w}$ 図 ዱ B ● 0°C へ ⊕ 53 4 % 6  $\frac{09:15}{19.01.2022}$ **B** ∙ X,